#### UNIVERSIDADE FEDERAL DO RIO DE JANEIRO INSTITUTO DE MATEMÁTICA INSTITUTO TÉRCIO PACITTI DE APLICAÇÕES E PESQUISAS COMPUTACIONAIS PROGRAMA DE PÓS-GRADUAÇÃO EM INFORMÁTICA

NOME SOBRENOME1 SOBRENOME2 ... ÚLTIMO SOBRENOME DO ALUNO

#### COLOQUE AQUI O TÍTULO DA SUA DISSERTAÇÃO

Rio de Janeiro 2013

#### UNIVERSIDADE FEDERAL DO RIO DE JANEIRO INSTITUTO DE MATEMÁTICA INSTITUTO TÉRCIO PACITTI DE APLICAÇÕES E PESQUISAS COMPUTACIONAIS PROGRAMA DE PÓS-GRADUAÇÃO EM INFORMÁTICA

NOME SOBRENOME1 SOBRENOME2 ... ÚLTIMO SOBRENOME DO ALUNO

#### COLOQUE AQUI O TÍTULO DA SUA DISSERTAÇÃO

Dissertação de Mestrado submetida ao Corpo Docente do Departamento de Ciência da Computação do Instituto de Matemática, e Instituto Tércio Pacitti de Aplicações e Pesquisas Computacionais da Universidade Federal do Rio de Janeiro, como parte dos requisitos necessários para obtenção do título de Mestre em Informática.

Orientador: Nome Sobrenome1 Sobrenome2 ... Último Sobrenome Co-orientador: Nome Sobrenome1 Sobrenome2 ... Último Sobrenome

> Rio de Janeiro 2013

CBIB Último Sobrenome do Aluno, Nome Sobrenome1 Sobrenome2 ...

Coloque aqui o título da sua dissertação / Nome Sobrenome1 Sobrenome2 ... Último Sobrenome do Aluno. – 2013. 20 f.: il.

Dissertação (Mestrado em Informática) – Universidade Federal do Rio de Janeiro, Instituto de Matemática, Instituto Tércio Pacitti de Aplicações e Pesquisas Computacionais, Programa de Pós-Graduação em Informática, Rio de Janeiro, 2013.

Orientador: Nome Sobrenome1 Sobrenome2 ... Último Sobrenome. Co-orientador: Nome Sobrenome1 Sobrenome2 ... Último Sobrenome.

1. Palavra-chave 1. 2. Palavra-chave 2. 3. Palavra-chave 3. – Teses. I. Último Sobrenome, Nome Sobrenome1 Sobrenome2 ... (Orient.). II. Último Sobrenome, Nome Sobrenome1 Sobrenome2 ... (Co-orient.). III. Universidade Federal do Rio de Janeiro, Instituto de Matemática, Instituto Tércio Pacitti de Aplicações e Pesquisas Computacionais, Programa de Pós-Graduação em Informática. IV. Título

CDD

#### NOME SOBRENOME1 SOBRENOME2 ... ÚLTIMO SOBRENOME DO ALUNO

#### Coloque aqui o título da sua dissertação

Dissertação de Mestrado submetida ao Corpo Docente do Departamento de Ciência da Computação do Instituto de Matemática, e Instituto Tércio Pacitti de Aplicações e Pesquisas Computacionais da Universidade Federal do Rio de Janeiro, como parte dos requisitos necessários para obtenção do título de Mestre em Informática.

Aprovado em: Rio de Janeiro, \_\_\_\_ de \_\_\_\_\_\_\_\_ de \_\_\_\_\_\_\_\_.

———————————————————————- Prof. Dr. Nome Sobrenome1 Sobrenome2 ... Último Sobrenome (Orientador)

———————————————————————- Profa. Dra. Nome Sobrenome1 Sobrenome2 ... Último Sobrenome (Co-orientador)

> ———————————————————————- Profa. Dr. Fulano de Tal

> ———————————————————————- Prof. Dr. Beltrano

> ———————————————————————- Prof. Dr. Ciclano

> > Rio de Janeiro 2013

Aqui coloque a dedicatória... Se não houver, delete esta parte.

### AGRADECIMENTOS

Coloque aqui os agradecimentos.

Agradeço aos meus pais, meu orientador, à bolsa, etc...

### RESUMO

Último Sobrenome do Aluno, Nome Sobrenome1 Sobrenome2 .... Coloque aqui o título da sua dissertação. 2013. 9 f. Dissertação (Mestrado em Informática) - PPGI, Instituto de Matemática, Instituto Tércio Pacitti de Aplicações e Pesquisas Computacionais, Universidade Federal do Rio de Janeiro, Rio de Janeiro, 2013.

Resumo em português.

Palavras-chave: Palavra-chave 1, Palavra-chave 2, Palavra-chave 3.

### ABSTRACT

Último Sobrenome do Aluno, Nome Sobrenome1 Sobrenome2 .... Coloque aqui o título da sua dissertação. 2013. 9 f. Dissertação (Mestrado em Informática) - PPGI, Instituto de Matemática, Instituto Tércio Pacitti, Universidade Federal do Rio de Janeiro, Rio de Janeiro, 2013.

Colocar aqui o resumo em inglês.

Keywords: coloque aqui as palavras-chave em inglês, separadas por vírgula.

## **LISTA DE FIGURAS**

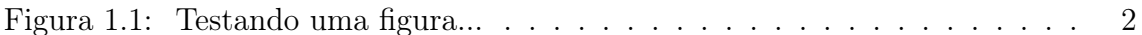

### LISTA DE TABELAS

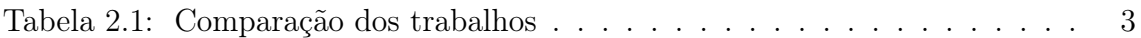

## SUMÁRIO

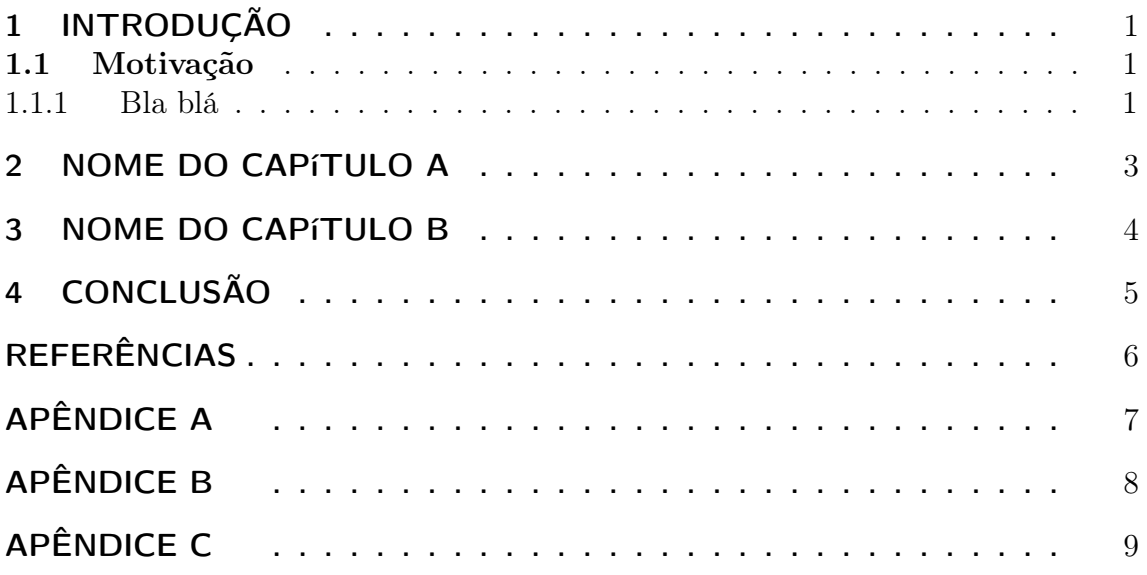

### 1 INTRODUÇÃO

Aqui é a introdução da dissertação.

Vamos fazer algumas referências bibliográficas. O estilo a ser usado é o ABNT.

Artigo sem ano LONGUET-HIGGINS (1950). Em (LIU; LIU, 2003) Em BLELLOCH (1990)

#### 1.1 Motivação

Uma seção...

Agora vamos referenciar a Figura 1.1.

#### 1.1.1 Bla blá

Uma subseção...

#### 1.1.1.1 ABC

Uma subsub-seção.

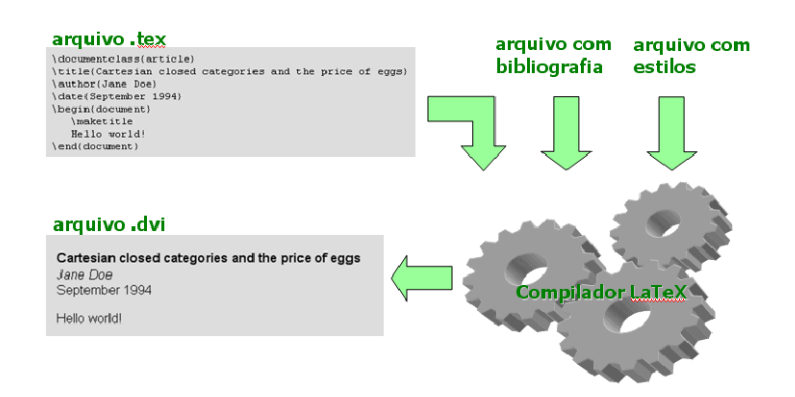

Figura 1.1: Testando uma figura...

## 2 NOME DO CAPÍTULO A

Este capítulo apresenta um levantamento do estado da arte em armazenamento de documentos XML. Existem várias propostas na literatura blabla...

Os trabalhos blablabla são comparados na Tabela 2.1.

Tabela 2.1: Comparação dos trabalhos

| Titulo Coluna 1   Título Coluna 2 |
|-----------------------------------|
|                                   |
|                                   |

## 3 NOME DO CAPÍTULO B

O capítulo...

## 4 CONCLUSÃO

Este trabalho mostrou...

As principais contribuições deste trabalho são...

## REFERÊNCIAS

- BLELLOCH, G. E. Prefix Sums and Their Applications. [S.l.]: Universidade Carnegie Mellon, 1990.
- LIU, G. R.; LIU, M. B. Smoothed Particle Hydrodynamics: a meshfree particle method. Singapore: World Scientific Publishing, 2003.
- LONGUET-HIGGINS, M. S. A theory on the origin of microseisms. Philosophical Transactions of the Royal Society of London. Series A, Mathematical and Physical Sciences, Cambridge, Massachusetts, v.243, p.1–35, 1950.

# APÊNDICE A

Escrever no Apêndice $\mathbf A$ 

# APÊNDICE B

Escrever no Apêndice  $\mathbf B$ 

# APÊNDICE C

Escrever no Apêndice C

 $\left( \ldots \right)$